## *MacOS High Sierra In Easy Steps Covers Version 10 13*

*"MacOS is the operating system at the heart of Mac computers. The latest version, macOS High Sierra, builds on some of the innovative functions and level of performance that were introduced with the previous version, macOS Sierra, to provide a stylish, effective and powerful operating system for your Mac desktop or laptop computer.... Whether you're new to the Mac or just upgrading, use this book to master the essentials and then unleash the power of macOS High Sierra." -- Amazon.com. Make the most of your Mac with this witty, authoritative guide to macOS Big Sur. Apple updates its Mac operating system every year, adding new features with every revision. But after twenty years of this updating cycle without a printed user guide to help customers, feature bloat and complexity have begun to weigh down the works. For thirty years, the Mac faithful have turned to David Pogue's Mac books to guide them. With Mac Unlocked, New York Times bestselling author Pogue introduces readers to the most radical Mac software redesign in Apple history, macOS Big Sur. Beginning Mac users and Windows refugees will gain an understanding of the Mac philosophy; Mac veterans will find a concise guide to what's new in Big Sur, including its stunning visual and sonic redesign, the new Control Center for quick settings changes, and the built-in security auditing features. With a 300 annotated illustrations, sparkling humor, and crystal-clear prose, Mac Unlocked is the new gold-standard guide to the Mac. So you're finally making the leap from Mac OS 9 to Mac OS X. Good for you! Or maybe you've just switched from Windows and bought a brand-spanking-new iMac. Bravo! Or perhaps you've never used a computer before and have bought a new Mac because you heard how easy they are to use. Bonus points! Whatever your reason for diving into the Aqua-filled world of Mac OS X, rest assured that you made the right choice. Thing is, Apple has made Mac OS X quite different from earlier Mac operating systems, and it's way different than Windows, so you may need a little help finding your way through that big, complicated operating system – not to mention all that great software that comes bundled with it. That's why veteran Mac-scribe Bob LeVitus has written a not-so-big, not-so-complicated Dummies book about Mac OS X. Recently revised for version 10.2 (a.k.a. Jaguar), Mac OS X For Dummies, 2nd Edition, shows you what Mac OS X is all about, without boring you silly, confusing you to the point of frustration, or poking you with sharp objects. You'll discover the information and advice you need in a language that you can understand (unlike those other computer books that shall remain nameless).*

*Inside Mac OS X For Dummies, 2nd Edition, you'll find the following topics and more: Setting up and turning on your new Mac Getting around on the Desktop and in the Dock Finding stuff with the Finder Working with Mac OS X applications and files Surfing the Internet – Mac OS X style Sharing and printing files and documents Making your Mac your own: Setting System Preferences Troubleshooting – Yes, even Mac OS X crashes every once in a while Top Ten lists on how to speed up your Mac experience, accessories you should consider, Web sites all Mac freaks should know about, and valuable third-party software No matter what you use your Mac for – whether it's to surf the Internet, watch DVDs, listen to online music, or any number of other reasons – Mac OS X For Dummies, 2nd Edition, will get you well on your way to becoming a bona fide Mac guru.*

*The easiest way to learn Lua programming Key Features The easiest way to learn Lua coding Use the Lua standard libraries and debug Lua code Embed Lua as a scripting language using the Lua C API Book Description Lua is a small, powerful and extendable scripting/programming language that can be used for learning to program, and writing games and applications, or as an embedded scripting language. There are many popular commercial projects that allow you to modify or extend them through Lua scripting, and this book will get you ready for that. This book is the easiest way to learn Lua. It introduces you to the basics of Lua and helps you to understand the problems it solves. You will work with the basic language features, the libraries Lua provides, and powerful topics such as object-oriented programming. Every aspect of programming in Lua, variables, data types, functions, tables, arrays and objects, is covered in sufficient detail for you to get started. You will also find out about Lua's module system and how to interface with the operating system. After reading this book, you will be ready to use Lua as a programming language to write code that can interface with the operating system, automate tasks, make playable games, and much more. This book is a solid starting point for those who want to learn Lua in order to move onto other technologies such as Love2D or Roblox. A quick start guide is a focused, shorter title that provides a faster paced introduction to a technology. It is designed for people who don't need all the details at this point in their learning curve. This presentation has been streamlined to concentrate on the things you really need to know. What you will learn Understand the basics of programming the Lua language Understand how to use tables, the data structure that makes Lua so powerful Understand object-oriented programming in Lua using metatables Understand standard LUA libraries for math, file io, and more Manipulate string data using Lua Understand how to debug Lua*

*applications quickly and effciently Understand how to embed Lua into applications with the Lua C API Who this book is for This book is for developers who want to get up and running with Lua. This book is ideal for programmers who want to learn to embed Lua in their own applications, as well as for beginner programmers who have never coded before.*

*NOTE: The name of the exam has changed from IT Fundamentals to IT Fundamentals+ (ITF+). However, the FC0-U61 exam objectives are exactly the same. After the book was printed with IT Fundamentals in the title, CompTIA changed the name to IT Fundamentals+ (ITF+). We have corrected the title to IT Fundamentals+ (ITF+) in subsequent book printings, but earlier printings that were sold may still show IT Fundamentals in the title. Please rest assured that the book content is 100% the same. The ultimate study guide for the essential entry-level IT cert! The CompTIA IT Fundamentals Study Guide: Exam FC0-U61, Second Edition is your ideal companion for comprehensive exam preparation. Covering 100 percent of the latest exam objectives, this book contains everything you need to know to pass with flying colors—the first time! Clear, concise language breaks down fundamental IT concepts to help you truly grasp important concepts, and practical examples illustrate how each new skill is applied in realworld situations. You'll learn your way around hardware and software, conduct installations, and connect to networks to get a workstation up and running smoothly; you'll also develop the knowledge base needed to identify compatibility and security issues, mitigate risks, and conduct all-important preventative maintenance that keeps the end-user problem-free. The CompTIA IT Fundamentals certification validates your skills as a systems support specialist, and gets your foot in the door to a successful IT career. This book is your ultimate preparation resource, with expert guidance backed by online tools to take your preparation to the next level! Master 100 percent of Exam FC0-U61 objectives Learn real-world applications and practical on-the-job skills Know what to expect with exam highlights and review questions Access online study tools including flashcards, chapter tests, a practice exam, and more! The IT department is instrumental in keeping any organization on its feet. As support staff, you will be called upon to assess and repair common problems, set up and configure workstations, address individual issues, and much more. If you decide to continue on to more advanced IT positions, the CompTIA IT Fundamentals certification is a great springboard; if you're ready to launch your career, the CompTIA IT Fundamentals Study Guide offers complete, practical prep to help you face the exam with confidence.*

*With High Sierra, Apple has taken its macOS operating system to new heights. From Apple's efficient new file system to improved video streaming and support for virtual reality, this latest macOS version provides features improve your experience. And once again, David Pogue brings his humor and expertise to the #1 bestselling Mac book. Whether you're a developer or a home-user, this guide offers a wealth of detail on Apple's macOS 10.13 operating system, this new edition covers everything High Sierra has to offer. Perfect for newcomers. Get crystal-clear, jargon-free introductions to the best and brightest macOS apps, including Siri, Safari, iCloud, FaceTime, and AirDrop. Get the whole picture. Learn more efficient ways to navigate, organize, and edit your photos with new features in the Photos app. Go indepth. Take advantage of Apple's new graphics technology, and its support for virtual reality.Gain real insight. David Pogue doesn't just tell you how to use macOS features. You'll also learn why to use them—and how to avoid common pitfalls.i*

*MacBook in easy steps, 6th Edition is perfect for those wanting to get a grasp of their new MacBook quickly, in easy steps. Learn the basics first: the Mac Desktop, the Dock, the Finder, and how to use the new Touch Bar - then explore the great features of this popular Apple laptop.*

*Your trusted tour guide to macOS Sierra macOS is the engine that runs your Mac, so it's a good idea to know a bit about how it works. Fully updated to cover macOS Sierra, this long-time bestseller is the map you need to navigate Apple's operating system. Whether you're exploring macOS for the first time, looking for shortcuts to speed up common tasks, or trying to fix a common problem, macOS Sierra For Dummies provides easy-to-follow answers to all your questions. Written by Bob 'Dr. Mac' LeVitus, a wellknown tech columnist and Mac expert, this hands-on guide offers how-to information on the classic elements that help run Macs as well as timesaving tips on working with all the major changes that come with Sierra. The book begins with a plain-English explanation of the basics of the macOS desktop and goes on to cover everything from finding files faster, making the most of organization and communication tools, getting your Mac on a network, adding music, movies, and books, and so much more. In short: life with your Mac is about to get so much easier and more efficient! Get acquainted with the newest and classic features of macOS Sierra Discover shortcuts for saving time when working on your Mac Learn how popular mobile tools like Siri and Apple Pay are now part of macOS Use the latest creative and productivity tools that come with Sierra Find helpful troubleshooting and safety tips With the help of this bestselling guide, you'll learn not only how to do it, but how to do it better on macOS*

*Sierra. [The Dyslexic Advantage](http://deepastronomy.space/themelight/prepare/gain.php?chars=the+dyslexic+advantage&number=4763fa718deaa2c189775e5d00e15922) [MacOS Sierra For Dummies](http://deepastronomy.space/themelight/prepare/gain.php?chars=macos+sierra+for+dummies&number=173609e5ac5d53d9ffdb86a3c9a30ab0) [Mac Unlocked](http://deepastronomy.space/themelight/prepare/gain.php?chars=mac+unlocked&number=d7f96493101f3cc7629163bb591dece4) [An Interdisciplinary Approach](http://deepastronomy.space/themelight/prepare/gain.php?chars=an+interdisciplinary+approach&number=e5a04bde79fde62a9cb6162a04f69cbd) [MacBook For Dummies](http://deepastronomy.space/themelight/prepare/gain.php?chars=macbook+for+dummies&number=cc63a3200ec6b6b631f62d0b656c6c4f) [Macs For Seniors For Dummies](http://deepastronomy.space/themelight/prepare/gain.php?chars=macs+for+seniors+for+dummies&number=b345cad800c164c1b82e70e057e4440d) [Essential Macos](http://deepastronomy.space/themelight/prepare/gain.php?chars=essential+macos&number=af2ca3b4e11781e2568949997cc64ead) [High Sierra Edition](http://deepastronomy.space/themelight/prepare/gain.php?chars=high+sierra+edition&number=0706d3b743ba5657f5957e5baf8f5dd1) [macOS High Sierra: The Missing Manual](http://deepastronomy.space/themelight/prepare/gain.php?chars=macos+high+sierra+the+missing+manual&number=eda53813e294d5f98f6f5c1b58666701) [Windows 7 End of Life Free Windows 10 Pro Upgrade, and Other Alternatives, including macOS.](http://deepastronomy.space/themelight/prepare/gain.php?chars=windows+7+end+of+life+free+windows+10+pro+upgrade+and+other+alternatives+including+macos&number=1359edf9943ffde470dc206d405f8f2f) [Introduction to Programming in Python](http://deepastronomy.space/themelight/prepare/gain.php?chars=introduction+to+programming+in+python&number=5560a2d3254a47a39f161bbd991f775a) [Fantastic Tricks, Tweaks, Hacks, Secret Commands, and Hidden Features to Customize Your MacOS User](http://deepastronomy.space/themelight/prepare/gain.php?chars=fantastic+tricks+tweaks+hacks+secret+commands+and+hidden+features+to+customize+your+macos+user+experience&number=647337fa0fa664a60e8906acbd324253) [Experience](http://deepastronomy.space/themelight/prepare/gain.php?chars=fantastic+tricks+tweaks+hacks+secret+commands+and+hidden+features+to+customize+your+macos+user+experience&number=647337fa0fa664a60e8906acbd324253)*

## *[Teach Yourself VISUALLY macOS Sierra](http://deepastronomy.space/themelight/prepare/gain.php?chars=teach+yourself+visually+macos+sierra&number=b0f1bf48becbb2a3a289774388716b97)*

MacOS High Sierra in Easy StepsCovers Version 10. 13In Easy Steps

Windows 7 is being put out of it's misery, you don't want to pay 100+ to upgrade to Windows 10 Home of almost 200 for Windows 10 Pro, how about 1.99 that gets you Pro for free, all the Operating systems in this book are 100 and 10% free.I walk you through step by step installation no brains necessary.What if you r machine won't handle Windows 10 Pro, well there's Mint and Ubuntu easy Windows alternatives that will also breath new life into your old system with speeds you have forgotten possible.Do you have 2GB Ram why be like everyone else let's slap a brand new install of macOS in that PC you'll definitely be different then.Warning macOS will not work in an AMD machine.If you hit a rough patch Email me my email address is in every book No shame assistance unless your Chris Evans then all bets are off.As an added bonus my pick for the Best Actor Oscar.Microsoft is advising you to spend a lot of money to either upgrade or to buy a new computer.Why?You have 1.99 we all do save 100's possibly 1000's spend that 1.99, this is to good of a deal for me to make it free.You'll have a nice day and a better year by buying this one. With this book, the reader will discover Mac's secret world by going under the computer's hood and get the inside-out information on everything a Mac user must know to make the most out of his machine. You will find the detailed instructions on how to single-handedly optimize various Mac operating systems to boost the computer's performance

by freeing up space and fine-tuning installed applications. The book also briefly covers different utilities, both native and third-party, that assist in improving your Mac's health and make the life of millions of Apple users across the globe much easier.

For Mac newbies, and those upgrading. Learn to use the Finder, personalize your Desktop, and use Siri to carry out tasks for you. Get to grips with the built-in apps, iCloud and Family Sharing – and more! macOS is the operating system at the heart of Mac computers. The latest version, macOS High Sierra, builds on some of the innovative functions and level of performance that were introduced with the previous version, macOS Sierra, to provide a stylish, effective and powerful operating system for your Mac desktop or laptop computer. macOS High Sierra in easy steps opens up by explaining the foundations of macOS: the Dock and the Finder. Then, it reveals a raft of ways in which you can make the most of macOS High Sierra: · Multi-Touch navigation options for getting around in macOS High Sierra. · Working with and managing your apps. · Productivity options on your Mac. · Getting online with Safari, Mail, Messages and FaceTime. · Managing your digital lifestyle for photos, music, video, books and games. · The invaluable iCloud online function for backing up and sharing your files. · There is also a chapter on troubleshooting and keeping macOS High Sierra in tiptop shape. macOS High Sierra in easy steps also covers the new features in the operating system, which include: · Internal enhancements designed to make your Mac more responsive and efficient. · An improved file system, designed to meet modern computing needs. · An enhanced graphics processor for the best graphics on a Mac yet. · Support for a wide range of virtual reality options. · Enhancements to exists apps, including Photos, Safari, Siri, Mail, FaceTime and Notes · Whether you're new to the Mac or just upgrading, use this book to master the essentials and then unleash the power of macOS High Sierra. Covers macOS High Sierra (OS X 10.13), released September 2017.

Get to grips with your new MacBook quickly, in easy steps. Learn the basics first: the Mac Desktop, the Dock, the Finder, and how to use the new Touch Bar – then explore the great features of this popular Apple laptop. The MacBook is one of the most iconic devices of its kind and continues to develop as a stylish and powerful laptop computer. The MacBook now comes with the latest Apple operating system, macOS High Sierra, bringing an increased range of features and functionality. MacBook in easy steps, now in its 6th edition, gives a full rundown about using a MacBook and making the most of macOS High Sierra: Demystifies Mac jargon and MacBook versions Explains the Dock, Desktop and the Finder Introduces the new Touch Bar (available on some models) Shows how to use Family Sharing with other family members Covers iCloud and the iCloud Drive for backing up and sharing files Details getting started with macOS High Sierra Covers new features of macOS High Sierra Shows how to customize your MacBook

Demonstrates the Launchpad for viewing apps Reveals all about finding and obtaining apps Addresses battery issues and security Covers using MacBook for work and for leisure MacBook in easy steps, 6th Edition also covers the new features in the macOS High Sierra operating system, which include: Internal enhancements designed to make your MacBook more responsive and efficient. An improved file system, designed to meet modern computing needs. An enhanced graphics processor for the best graphics on a MacBook yet. Support for a wide range of virtual reality options. Enhancements to exists apps, including Photos, Safari, Siri, Mail, FaceTime and Notes. Use this guide to accelerate your learning and take control of your new MacBook! Covers macOS High Sierra (OS X 10.13), released Autumn 2017.

This is the official curriculum of the Apple High Sierra 101: OS X Support Essentials 10.13 course and preparation for Apple Certified Support Professional (ACSP) 10.13 certification—as well as a top-notch primer for anyone who needs to support, troubleshoot, or optimize macOS High Sierra. This guide provides comprehensive coverage of High Sierra and is part of the Apple Pro Training series—the only Apple-certified books on the market. Designed for support technicians, help desk specialists, and ardent Mac users, this guide takes you deep inside macOS High Sierra. You will find in-depth, step-by-step instruction on everything from installing and configuring High Sierra to managing networks and system administration. Whether you run a computer lab or an IT department, you'll learn to set up users, configure system preferences, manage security and permissions, use diagnostic and repair tools, troubleshoot peripheral devices, and more—all on your way to preparing for the industry-standard ACSP certification. This is a stepby-step guide that works through lessons designed to teach practical, real-world tasks, with lesson files let you practice as you learn.

This definitive guide starts by helping you to understand the macOS system from the ground up. You'll extend your knowledge of managing, configuring, and administering your macOS environment through expert tips and techniques. The book will enable you to realize the full potential of the latest macOS features and be prepared for the ACSP exam. Every year or so you hear the big pitch: Windows is finally going to be awesome again. The new update is big, grander and a huge overhaul. And then it comes and it's more buggy, weirder, and less functional than the version that came before! That's probably what made you consider making the switch-you're tired of the excuses and you want a computer that just works! Whether you are a new convert to Mac, still thinking about making the switch, or just want to learn more about Macs, this book will guide you through the Mac OS and help you see how making the switch really isn't the great leap that you once thought it was. This book will show you the basics and show you how to do the common day tasks you know on Windows (like right clicking). It will also show you how to get your Mac in sync with

your iPad or iPhone, and how to do everyday tasks like change background, find files, and performance tweaks to keep your Mac running like new. This book is based off of OS High Sierra (released September 25, 2017) [CompTIA IT Fundamentals \(ITF+\) Study Guide](http://deepastronomy.space/themelight/prepare/gain.php?chars=comptia+it+fundamentals+itf+study+guide&number=06924916041dd3058761a7ce331d1783)

[The Missing Manual](http://deepastronomy.space/themelight/prepare/gain.php?chars=the+missing+manual&number=a8ad9ed3d1dd107c0316ce6bf77a8a2f) [MacOS High Sierra in Easy Steps](http://deepastronomy.space/themelight/prepare/gain.php?chars=macos+high+sierra+in+easy+steps&number=66bfee727273e46d0ad01029fa175b35) [Covers MacOS High Sierra](http://deepastronomy.space/themelight/prepare/gain.php?chars=covers+macos+high+sierra&number=1604fe8ec3b3b730423771446c314fdc) [macOS High Sierra in easy steps](http://deepastronomy.space/themelight/prepare/gain.php?chars=macos+high+sierra+in+easy+steps&number=4e879367807a3fefe29a9a99082c48b9) [Mac Os High Sierra: An Easy Guide to the Best Features](http://deepastronomy.space/themelight/prepare/gain.php?chars=mac+os+high+sierra+an+easy+guide+to+the+best+features&number=c1b5f3c9045feb7b2e71f43a620464e3) [Getting Started With Chrome OS](http://deepastronomy.space/themelight/prepare/gain.php?chars=getting+started+with+chrome+os&number=64fc71810d81cf491810267e31c1c4fa) [iPhone X For Dummies](http://deepastronomy.space/themelight/prepare/gain.php?chars=iphone+x+for+dummies&number=c2115f35c0f7eb2c95ec2a36ec569f6d) [macOS High Sierra](http://deepastronomy.space/themelight/prepare/gain.php?chars=macos+high+sierra&number=8868d754d3c244c910347f5b5226a219)

[Information Technology for Librarians and Information Professionals](http://deepastronomy.space/themelight/prepare/gain.php?chars=information+technology+for+librarians+and+information+professionals&number=11a589feccbced4f4252219fdeb76c6f) [Mac OS X For Dummies](http://deepastronomy.space/themelight/prepare/gain.php?chars=mac+os+x+for+dummies&number=d1638c0eee3971441edef52ffd99bd50) [macOS High Sierra For Dummies](http://deepastronomy.space/themelight/prepare/gain.php?chars=macos+high+sierra+for+dummies&number=ea7685f1a3bc19450bd7caf81de2dd41)

**Google has changed the way businesses do work. If you are considering switching to using Google Apps and Chromebooks at your office, then this book will be your crash course! It covers how Chromebook work, getting started with Google Analytics, and the most popular Google Apps (Docs, Sheets, and Slides) This book is not endorsed by Alphabet, Inc. and should be considered unofficial.**

**Today, anyone in a scientific or technical discipline needs programming skills. Python is an ideal first programming language, and Introduction to Programming in Python is the best guide to learning it. Princeton University's Robert Sedgewick, Kevin Wayne, and Robert Dondero have crafted an accessible, interdisciplinary introduction to programming in Python that emphasizes important and engaging applications, not toy problems. The authors supply the tools needed for students to learn that programming is a natural, satisfying, and creative experience. This example-driven guide focuses on Python's most useful features and brings programming to life for every student in the sciences, engineering, and computer science. Coverage includes Basic elements of programming: variables, assignment statements, built-in** **data types, conditionals, loops, arrays, and I/O, including graphics and sound Functions, modules, and libraries: organizing programs into components that can be independently debugged, maintained, and reused Object-oriented programming and data abstraction: objects, modularity, encapsulation, and more Algorithms and data structures: sort/search algorithms, stacks, queues, and symbol tables Examples from applied math, physics, chemistry, biology, and computer science—all compatible with Python 2 and 3 Drawing on their extensive classroom experience, the authors provide Q&As, exercises, and opportunities for creative practice throughout. An extensive amount of supplementary information is available at introcs.cs.princeton.edu/python. With source code, I/O libraries, solutions to selected exercises, and much more, this companion website empowers people to use their own computers to teach and learn the material.**

**Master the fundamental concepts of computer operating systems with Tomsho's GUIDE TO OPERATING SYSTEMS, 6th Edition. An excellent resource for training across different operating systems, this practical text equips you with key theory and technical information as you work with today's most popular operating systems, including Windows, macOS and Linux platforms. You will learn how general operating systems are organized and function as well as gain hands-on experience with OS installation, upgrading and configuration. Processors, file systems, networking, virtualization, security, device management, storage, OS maintenance and troubleshooting are explored in detail. Content also covers Windows 10 and earlier Windows client OSs, Windows Server 2019 and earlier Windows server OSs, Fedora Linux, and macOS Mojave and earlier. Important Notice: Media content referenced within the product description or the product text may not be available in the ebook version.**

**This book introduces information technology topics foundational to many services offered in libraries and information centers. Written by a librarian with extensive experience as a technology specialist in libraries the book clearly explains concepts information technology principles with an eye toward their practical applications in libraries.**

**Get the most out of your iPhone X Apple's iPhone X represents such a radical departure from all previous models of the globally known iPhone that it needs its own book to help users navigate the new features. Luckily, iPhone X For Dummies is here to provide the guidance you**

**need to figure out the features of your new iPhone and the software that powers it. Written by the experts who've created all previous editions of iPhone For Dummies, this book takes a deep dive into this fabulous new phone and its unique controls. It then delves into iOS 11 and how it works on the iPhone X. It leaves no stone unturned and offers all the in-depth coverage you need to make your iPhone X work for you—right out of the box! Control your iPhone X with iOS 11 gestures Explore advanced camera tools that produce stunning photos Set up face recognition to access your phone with a smile Charge your iPhone wirelessly If you've invested in this awesome new device, you deserve to get the very most out of it. And this book shows you how!**

**Get the most out of your MacBook Your new MacBook is sleek and powerful, and this down-toearth guide makes it easier than ever to navigate, personalize, and maximize what it can help you accomplish. From taking it out of the box and turning it on for the first time to file storage and security, to downloading apps and working with iCloud, MacBook For Dummies helps you discover—all in one place—everything your laptop can do. Ultra-light, ultra-fast, and ultrapowerful, the MacBook is the coolest laptop around, and longtime Mac guru Mark L. Chambers is just the guy you want showing you the ropes. Inside, he shows you how to navigate the Mac desktop, customize your settings, surf the web and set up email, hook into a network, transfer your important documents from another PC or Mac, and troubleshoot with ease. You'll also get the inside scoop on the fun stuff like FaceTime video calling, Messages, Reminders, photos, videos, music, the Mac App Store, and more. Explore the new OS X Be productive with Keynote and Pages Get creative with Photos and iMovie Find tips for maintenance and security Whether you're a PC convert or a seasoned Apple enthusiast, this book helps you get the most of your magnificent MacBook!**

**Effectively manage Apple devices anywhere from a handful of Macs at one location to thousands of iPhones across many locations. This book is a comprehensive guide for supporting Mac and iOS devices in organizations of all sizes. You'll learn how to control a fleet of macOS clients using tools like Profile Manager, Apple Device Enrollment Program (DEP), and Apple Remote Desktop. Then integrate your Mac clients into your existing Microsoft solutions for file sharing, print sharing, Exchange, and Active Directory authentication without** **having to deploy additional Mac-specific middle-ware or syncing between multiple directory services. Apple macOS and iOS System Administration shows how to automate the software installation and upgrade process using the open source Munki platform and provides a scripted out-of-the box experience for large scale deployments of macOS endpoints in any organization. Finally, you'll see how to provision and manage thousands of iOS devices in a standardized and secure fashion with device restrictions and over-the-air configuration. What You'll Learn Integrate macOS and iOS clients into enterprise Microsoft environments Use Apple's Volume Purchase Program to manage App installations and share pools of Apps across multiple users Mass deploy iOS devices with standard configurations Remotely manage a fleet of macOS devices using Apple's Remote Desktop Who This Book Is For System or desktop administrators in enterprise organizations who need to integrate macOS or iOS clients into their existing IT infrastructure or set-up a new infrastructure for an Apple environment from scratch.**

**Apple gives macOS new features and improvements right on your desktop and under the hood with Catalina—aka OS X 10.15. With this updated guide, you'll learn how to use your iPad as a second screen, work with iPad apps on your Mac, and use Screen Time on your Mac. This new edition of the #1 bestselling Mac book shows you how to use the revamped apps for Music, Podcasts, and TV. Loaded with illustrations, step-by-step instructions, tips, and tricks, this book from David Pogue—Missing Manual series creator, New York Times columnist, and Emmywinning tech correspondent for CNBC, CBS, and NPR—covers everything Catalina has to offer with lots of humor and technical insight.**

**[Teach Yourself VISUALLY MacOS High Sierra](http://deepastronomy.space/themelight/prepare/gain.php?chars=teach+yourself+visually+macos+high+sierra&number=71a0e2fb029b013689682bb49db55550) [The The macOS User Administration Guide](http://deepastronomy.space/themelight/prepare/gain.php?chars=the+the+macos+user+administration+guide&number=9e6a65fa2485ab9a06e6c2e8f9b41c1a) [Lua Quick Start Guide](http://deepastronomy.space/themelight/prepare/gain.php?chars=lua+quick+start+guide&number=0e50e7dd8b9eaf0572115a3ec9ad16b7) [Guide to Operating Systems](http://deepastronomy.space/themelight/prepare/gain.php?chars=guide+to+operating+systems&number=bf83b0ca1c1be141312f97a54fd7e1f5) [AppleWorks 6](http://deepastronomy.space/themelight/prepare/gain.php?chars=appleworks+6&number=c543b4259abe8b1ddb29bd07527e4d48) [A practical guide to implementing, managing, and optimizing macOS Big Sur features and](http://deepastronomy.space/themelight/prepare/gain.php?chars=a+practical+guide+to+implementing+managing+and+optimizing+macos+big+sur+features+and+tools&number=0c18163b422aafb12ca93c948e957e5a) [tools](http://deepastronomy.space/themelight/prepare/gain.php?chars=a+practical+guide+to+implementing+managing+and+optimizing+macos+big+sur+features+and+tools&number=0c18163b422aafb12ca93c948e957e5a) [MacOS High Sierra: The Missing Manual](http://deepastronomy.space/themelight/prepare/gain.php?chars=macos+high+sierra+the+missing+manual&number=3a3288081cd0412b7f28091a9f15d716)**

## **[macOS Support Essentials 10.13 - Apple Pro Training Series](http://deepastronomy.space/themelight/prepare/gain.php?chars=macos+support+essentials+10+13+apple+pro+training+series&number=248803a83b9ed98b72ed09402433cde5) [The Definitive History of the World's Most Colorful Company](http://deepastronomy.space/themelight/prepare/gain.php?chars=the+definitive+history+of+the+worlds+most+colorful+company&number=f1220bd94b5c7f9d3328923c33c4d9f4) [Apple Confidential 2.0](http://deepastronomy.space/themelight/prepare/gain.php?chars=apple+confidential+2+0&number=7cc206a200807aed6d549c4e15864ca1) [Customizing MacOS High Sierra Edition](http://deepastronomy.space/themelight/prepare/gain.php?chars=customizing+macos+high+sierra+edition&number=b98181ea8eda6d2b401238a636c473ca) [Teach Yourself VISUALLY macOS High Sierra](http://deepastronomy.space/themelight/prepare/gain.php?chars=teach+yourself+visually+macos+high+sierra&number=85b8ce09c548b82360b06f8f11974f5c) [The Complete Beginners Guide to MAC OS](http://deepastronomy.space/themelight/prepare/gain.php?chars=the+complete+beginners+guide+to+mac+os&number=d329797767c4c7f249f8b4a29f18173c)**

*Apple Inc. has been a name renowned for modern and advanced technology within the last few decades. Among the latest in modern design is the new operating system; MacOS High Sierra. This new operating system was designed specifically for use on Apple Inc.'s desktops and Mac based computer systems. The new release serves as the latest version to the macOS Sierra, which was launched in late 2016. The 10.13 macOS was launched to the public in July 2017 and has been lauded for its enhanced performance and improved technical functions. The macOS High Sierra boasts features that include speedier processing times, enhanced photos and improved photo editing capabilities. Editing tools included in the feature enable users to add curves, color and hue as well as tuning. The new operating system allows users to enjoy enhanced device performance because of the improved JavaScript incorporated in the design.*

*Get to know MacOS Sierra with this visual expert guide Teach Yourself VISUALLY macOS Sierra is your ideal guide to the new Mac operating system. Clear, step-by-step instructions walk you through setup, show you around, and help you get down to work—but first you'll have a little fun. Sierra brings Siri to the desktop, provides seamless access across devices, allows you to copy from one device and paste to another, and so much more. This guide takes you through the beautiful, functional, simplicity that is the macOS workflow, with straightforward explanations, step-by-step demonstration, and rich, easy-to-follow visuals. From essential everyday tasks to the specialized "tricks" you can only find on a Mac, you'll know Sierra inside-out in a flash. Expert instruction is the key to getting the most out of any tool, and your Mac is a tool like no other. Connect, create, enjoy, and more with fewer clicks, fewer issues, and much less confusion than any other operating system. This book is your personal guide to exploring and using macOS Sierra. Set up seamless contacts, email, and calendars, Messages, and FaceTime Find your way around Mission Control, Launchpad, Dashboard, and Time Machine Organize photos, video, movies, music, and files, on your Mac or in the cloud Secure, customize, and maintain your Mac for flawless functionality Get streamlined, get organized, and get going: macOS Sierra helps you work, play, and live better with features and capabilities designed for the way you operate. Teach Yourself VISUALLY macOS Sierra walks you through what you need to know to experience everything your Mac has to offer.*

*Take a guided tour of macOS High Sierra and discover just how much your Mac can do Teach Yourself VISUALLY macOS High Sierra is the perfect introduction to Apple's operating system. With clear, step-by-step instructions and plenty of rich visuals, it walks you through the new macOS High Sierra and demonstrates the essential tasks you need to know. You'll learn how to manipulate Preferences to customize your experience, make the most of your digital media, and streamline your workflow while having a little fun. You'll tour Photos, Messages, and Notifications, and get acquainted with Mission* Page 12/16

*Control, the App Store, and Siri. New Mac users will appreciate the straightforward instruction, while veteran users will enjoy getting up to speed on the latest features introduced or upgraded in macOS High Sierra. macOS High Sierra is the latest incarnation of Apple's macOS, boasting elegant new visuals, several new features, and more seamless integration of Mac and iOS devices. If you use a Mac, you're going to want a guided tour that shows you just what macOS can do for you. Teach Yourself VISUALLY macOS High Sierra is your go-to guide, from the fundamentals to the neat little tricks that make the Mac experience something far beyond computing. • Edit and enhance photos with the powerful new tools on the Photos app • Browse the web safely with Safari's new privacy features • Share files quickly and easily using iCloud Drive • Use Siri to accomplish more in less time Like any computer, your Mac is a tool. And like any tool, the more you know about it, the more you get out of it. Discover the beauty, simplicity, and sheer functionality that millions already enjoy—and get ready to master your Mac with Teach Yourself VISUALLY macOS High Sierra.*

*Master essential Mac facts, concepts, and skills! The Mac has become an essential tool for many activities, but it's not always easy to use, leading to frustration and wasted time. Because Apple often makes small changes to the interface, you may be stumbling over interface oddities or struggling to complete common tasks that you once handled with ease. Take Control of Mac Basics, written by Tonya Engst, former Take Control editor in chief, will fill in the gaps in your knowledge and shower you with useful tips. Carefully arranged and highly cross-linked, the ebook brings together dozens of Mac topics into one place, making it easy for you to find help on many interrelated topics. Free Webinar! The title includes access to a helpful video, where Tonya discusses interface issues and shares her Mac screen as she demonstrates using the Finder window sidebar, saving files, managing windows, launching apps, finding things in System Preferences, and more. After you read this book, you'll be able to: • Get Your Bearings: Find out the names of the interface elements on your Mac screen and learn what you can do with them, including the menu bar, Apple menu, application menu, Siri, Spotlight, Notification Center, Finder, Finder windows, Dock, and Desktop. You'll also be introduced to each built-in app and utility on your Mac, and get expert advice on how to locate, install, and update additional apps. • Use the Finder: Become confident with using the folders available to you on your Mac and with filing your files in both default and custom folders that work well for you. You'll find lots of tips for working on the Desktop, customizing the views in your windows, resizing windows, and understanding Mac paths. • Manage Customization: Discover the many ways you can make your Mac work better for you, including making it easier to see, less of a power hog, more beautiful to look at, and easier to share with a child by creating separate accounts. Also learn how a wide variety of settings in System Preferences can improve the way you carry out essential tasks, such as copy/paste between your Mac and your iPhone, speaking through headphones on a FaceTime or Skype call, and viewing recent text messages or upcoming calendar events. • Run Apps Effectively: Understand the best methods for getting in and out of apps, having apps launch on their own, quitting apps, dealing with frozen apps, opening new files, saving files, and more. • Master Essential Tasks: Build your expertise with core Mac tasks and technologies including printing, copy and paste, keyboard shortcuts, connecting to a Wi-Fi network (in certain cases even if you don't know the password), Universal Clipboard, Mission Control, AirPlay, Sleep, Shut Down, what to do if you need to enter a Unix command in Terminal, how to think about backups, and more. This book is based on macOS 10.13* Page 13/16

*High Sierra, which Apple released in 2017. This book is compatible with earlier versions of macOS, but older versions will not entirely match what the book presents. Although we currently have no plans to update the book for 10.14 Mojave, Tonya covers relevant changes to Mojave in a series of posts on this book's blog: • Using Dark Mode and Trying New Desktop Wallpapers • macOS Updates Now Happen in System Preferences • Playing Mother-May-I in Mojave's Security & Privacy Preference Pane Take Control of Mac Basics is based on an older book called Read Me First: A Take Control Crash Course, which contained information about core Mac skills useful to Take Control readers. Take Control of Mac Basics expands greatly on that idea, adding invaluable content that is pertinent to anyone interested in other Take Control titles. Teach yourself VISUALLY™ Are you a visual learner? Do you prefer instructions that show you how to do something—and skip the long-winded explanations? If so, then this book is for you. Open it up and you'll find clear, step-by-step screen shots that show you how to tackle more than 160 macOS High Sierra tasks. Each task-based spread covers a single technique, sure to help you get up and running on macOS High Sierra in no time. You'll learn to: Set default zoom for websites Install and use a content blocker Connect through FaceTime® Publish photo albums to Facebook Customize Siri®, mouse, and trackpad Designed for visual learners Two-page lessons break big topics into bite-sized modules Succinct explanations walk you through step by step Full-color screen shots demonstrate each task Helpful sidebars offer practical tips and tricks*

*Showcases the word processing, graphics, database, Web design, spreadsheet, and slide-show capabilities of AppleWorks 6, including the new interface, macros, templates, document exchange, and troubleshooting.*

*What links Winston Churchill, Alan Sugar, Richard Branson, Jamie Oliver, David Bailey, Will Smith and countless other high achievers in a huge range of fields? In this paradigm-shifting book, neuro-learning experts Drs Brock and Fernette Eide describe an exciting new brain science that reveals that people with dyslexia have unique brain structure and organisation. While the differences are responsible for certain challenges with literacy and reading, the dyslexic brain also gives a predisposition to important skills and special talents. While dyslexics typically struggle to decode the written word, they often also excel in such areas of reasoning as mechanical (required for architects and surgeons), interconnected (artists and inventors); narrative (novelists and lawyers), and dynamic (scientists and business pioneers). The Dyslexic Advantage provides the first complete portrait of dyslexia. With much-needed prescriptive advice for parents, educators and dyslexics, The Dyslexic Advantage provides the first complete portrait of dyslexia. Supporting their claims with groundbreaking science and interviews with successful dyslexics and innovative teachers, the authors of this essential book show how the unique strengths of dyslexia can be captured for success at home, at school and at work. Get a glimpse of the cool new features in macOS High Sierra.*

*[All-in-one guide to optimizing Apple computers](http://deepastronomy.space/themelight/prepare/gain.php?chars=all+in+one+guide+to+optimizing+apple+computers&number=dffa60643f9adb1afd5f3f540697c7ea)*

*[Integrating and Supporting iPhones, iPads, and MacBooks](http://deepastronomy.space/themelight/prepare/gain.php?chars=integrating+and+supporting+iphones+ipads+and+macbooks&number=9e126d9b07e2ba322c4ad01e0782858b)*

*[The easiest way to learn Lua programming](http://deepastronomy.space/themelight/prepare/gain.php?chars=the+easiest+way+to+learn+lua+programming&number=28623d86efb4f8bdc6a34cc62ac152f3)*

*[MacOS High Sierra New Features](http://deepastronomy.space/themelight/prepare/gain.php?chars=macos+high+sierra+new+features&number=c0a7338104f58fa8268272297ca42f70)*

*[Exam FC0-U61](http://deepastronomy.space/themelight/prepare/gain.php?chars=exam+fc0+u61&number=a1bff3963afedebf506b4ef0ccadbb1e)*

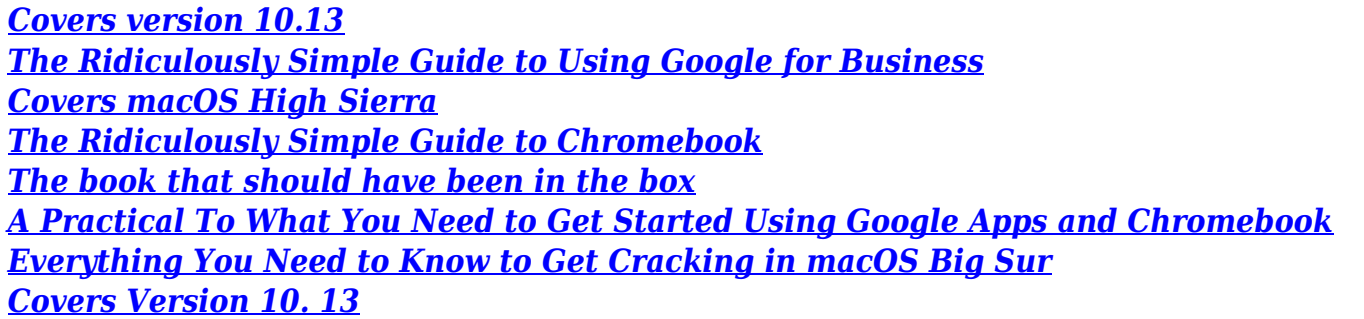

Customizing macOS High Sierra is the 6th book in the best-selling Customizing macOS series. This new edition is better than ever with over 500 fantastic tweaks, hacks, secret commands, and hidden features to completely customize your macOS user experience. Hundreds of illustrations help guide you in personalizing your macOS user experience. Learn how to completely personalize your Mac, fine-tuning every aspect of macOS to transform how you interact with it, make your Mac more closely match your person computing style, and help you become more productive and efficient. Learn how to tinker and tweak macOS, bending it to your every will to squeeze every last drop of performance out of your Mac. You don't need to be an Apple genius to customize macOS. Learn how you can safely and quickly customize and personalize macOS Sierra. Why customize macOS? Well, because you can. It's that simple. Customer Reviews of Customizing macOS: "Mac should offer a coupon/description/order voucher for this book in the box when selling new computers that runs this os! Especially helpful when changing from PC's to Mac." "I am new to Apple products so I needed a book to help understand the operating system. Good read and gives simple, clear explanations as to what is going on." "Very well written and for a rank noob like me great tricks." "I like this book. It is very good for Mac users just getting into Macs and don't know too much about them." "Great book...really enjoyed learning about all the ways I can customize my MacBook Pro!" "Good to have on hand. Lots of information." "Great book. Highly recommend."

Work, play, connect, and share with the ultimate tour to macOS 'X' macOS 'X' For Dummies is the ultimate tour guide to the Mac operating system, written by Bob "Dr. Mac" LeVitus himself! Whether you're upgrading your trusty old MacBook or venturing into new territory for the very first time, this easy to use guide will get you up and running quickly. It's all here: navigation, preferences, file management, networking, music and movies, and so much more. From the absolute basics to advanced techniques, this book shows you everything you need to know to turn your Mac into an extension of your brain. Concerned about security? Need to troubleshoot an issue? Want to make your Mac perform even better? Let Dr. Mac walk you through it with clear explanations and a little bit of humor. Read this book beginning-to-end for a complete tutorial, or dip in and out as needed when things take an unexpected turn; if you have macOS questions, Dr. Mac has the answers you need. macOS has powered Macs since 2001. Each free annual update improves the system's functionality, and typically offers a few new tools and fixes old issues. If you need to learn your way around this year's update quickly, easily, and thoroughly, this book is for you. Get organized and find your way around the interface Customize your Mac's look, "feel," and behavior Get connected, get online, and into the cloud Access your movies and music, back up your data, and more! Famous for its reliability and usability, macOS offers the sort of streamlined tools and operations you won't find anywhere else. macOS 'X' For Dummies helps you discover just how much your Mac can do for you. Chronicles the best and the worst of Apple Computer's remarkable story.

Step-by-step screen shots that show you how to tackle more than Mac OS Sierra tasks.

macOS High Sierra

Right now is always the right time to become a Mac expert! It's never too late to become an expert on Macs—and this friendly, updated guide written

specifically for the 50+ set is the easy way to do it! Featuring larger text and figures, Macs for Seniors for Dummies takes you through all you need to know to get the most out of your Apple computer. It makes it simple for you to stay in touch with family and friends, enjoy your favorite music, TV, and movies, and hang with the younger generation using the latest social apps and video games. Beginning with which Mac to choose for your needs, you'll learn about setting up your computer, understanding files and folders, getting the most from the latest operating system, navigating the desktop, and troubleshooting common problems. And once you've found your feet there, it'll be time to get creative with home movies and photography, chat face-to-face live on video, communicate through email—the sky's the limit! Set up and customize your Mac Make FaceTime calls and send emails Store photos and files using iCloud Play video, movies, podcasts, and games Macs are for all ages! Show the Millennials in your life a thing or two and become a pro with yours today! If you've used any computer, then a Chromebook will be easy enough to use as soon as you open it up for the first time. If you really want to take advantage of all the features and be as productive as possible, then this guide will help. Let's get started!

[MacBook in Easy Steps](http://deepastronomy.space/themelight/prepare/gain.php?chars=macbook+in+easy+steps&number=7ab5d759b4977d9257c137e0e0c002ab) [The Book that Should Have Been in the Box](http://deepastronomy.space/themelight/prepare/gain.php?chars=the+book+that+should+have+been+in+the+box&number=9c962811a2c3b338a57394c2c049691c) [Take Control of Mac Basics](http://deepastronomy.space/themelight/prepare/gain.php?chars=take+control+of+mac+basics&number=6aace888179e799dd477a73c8e755fb9) [Supporting and Troubleshooting macOS High Sierra](http://deepastronomy.space/themelight/prepare/gain.php?chars=supporting+and+troubleshooting+macos+high+sierra&number=4b4e97c0dedf33f65c247d84461d8588) [MacBook in easy steps, 6th Edition](http://deepastronomy.space/themelight/prepare/gain.php?chars=macbook+in+easy+steps+6th+edition&number=89025e94780b95e7dd0d94385d9d9dce) [Mac Inside Out](http://deepastronomy.space/themelight/prepare/gain.php?chars=mac+inside+out&number=11523d0d251ce75e1c7cbf4539afaaf0) [Unlocking the Hidden Potential of the Dyslexic Brain](http://deepastronomy.space/themelight/prepare/gain.php?chars=unlocking+the+hidden+potential+of+the+dyslexic+brain&number=07fdf00d013debdc3357542aca4d0dec) [macOS Catalina: The Missing Manual](http://deepastronomy.space/themelight/prepare/gain.php?chars=macos+catalina+the+missing+manual&number=e7f634f89ba6b243a3b38cf125e4ef01) [The Book That Should Have Been in the Box](http://deepastronomy.space/themelight/prepare/gain.php?chars=the+book+that+should+have+been+in+the+box&number=72630d2ae3bcd5d23c836b20931aac6d) [Apple macOS and iOS System Administration](http://deepastronomy.space/themelight/prepare/gain.php?chars=apple+macos+and+ios+system+administration&number=c5ed472598a714deb965aa0fa752ab13)